## Sonicwall Vpn Gateway Failover Setup >>>CLICK HERE<<<

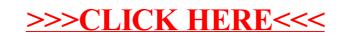